# **SCM**

## **1. SCM es una disciplina para controlar sistemáticamente:**

- a. Los cambios y la evolución de los productos de trabajo a medida que avanza el proyecto
- b. Los cambios producidos por los defectos encontrados y sus correcciones
- c. Las modificaciones realizadas por cambios de requerimientos
- d. Todas las mencionadas

### **2. Cuál es el objetivo del proceso de Gestión de Configuración?**

- a. Identificar la configuración del software en un momento dado del tiempo
- b. Mantener la integridad y la trazabilidad de los componentes del software controlando los cambios en la configuración de manera sistemática
- c. Solo B
- d. Ambos A y B

### 3. **Cuáles de los siguientes podrían ser ítems de configuración?** (múltiple selección)

- a. User Stories
- b. Done Criteria
- c. Plan de Testing
- d. Casos de prueba
- e. Defectos
- f. Documento de Arquitectura
- g. Documento de Diseño
- h. Herramientas de software

## **4. Una vez que se realiza la puesta en producción finaliza el proceso de Gestión de Configuración**

- a. Verdadero
- b. Falso

### **5. La Gestión de Configuración permite que las actividades técnicas y de gestión sean más efectivas**

- a. Verdadero
- b. Falso

#### **6. Un proyecto generalmente tiene:**

- a. Baselines de código
- b. Baselines de planificación
- c. Baselines de documentos
- d. Todos los anteriores

## **7. Ubica las siguientes actividades que forman parte de un proceso de Gestión de Configuración dentro del ciclo de vida de un proyecto Ágil:**

- a. Identificar los ítems de configuración
- b. Definir una convención de nombres
- c. Manejo de código fuente
- d. Definir roles y responsabilidades
- e. Definir Repositorios
- f. Generación de builds
- g. Auditorias de CM
- h. Generación del Baseline de la Iteración
- i. Elaborar el plan de configuración
- j. Escribir y ejecutar Tests Unitarios
- k. Actividades de deployment
- l. Modificar el plan de configuración
- m. Generar un paquete con una nueva versión
- n. Setear los ambientes de trabajo
- o. Definir control de cambios
- p. Administración de documentos
- q. Aplicar control de cambios

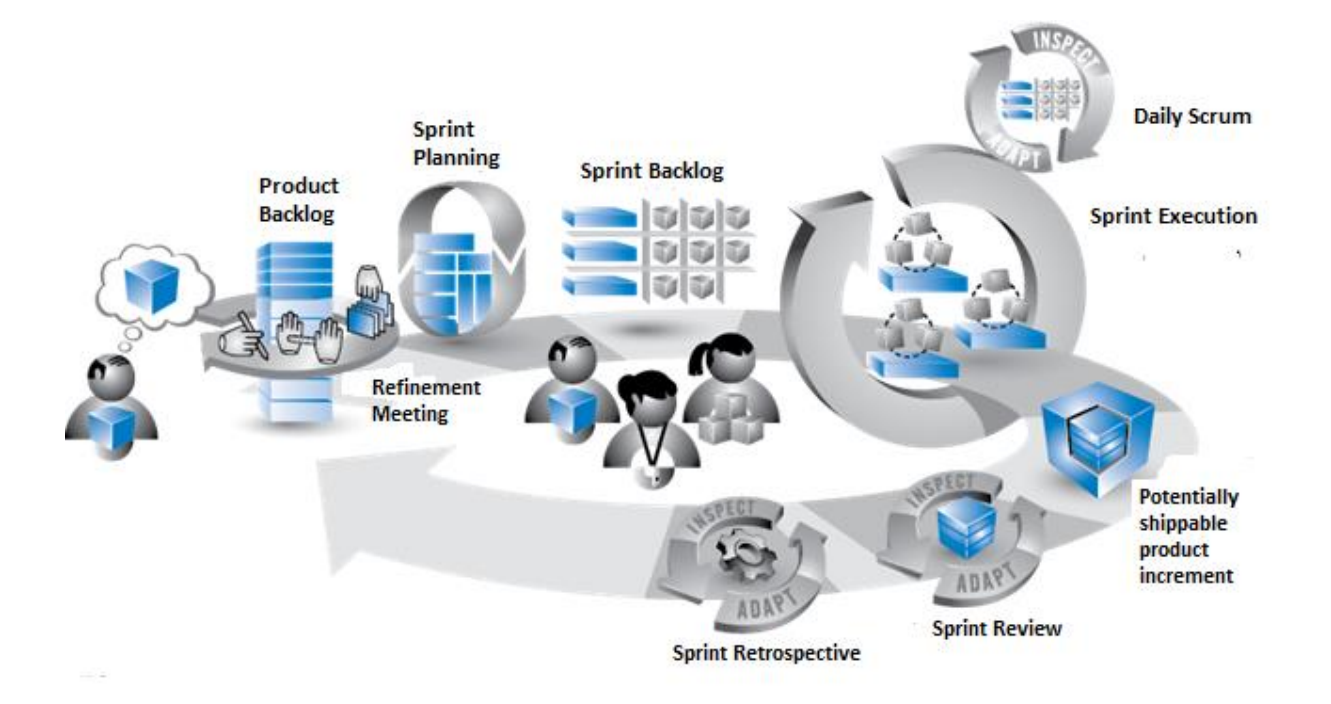